桐生市職業訓練センター パソコンスキルアップコース

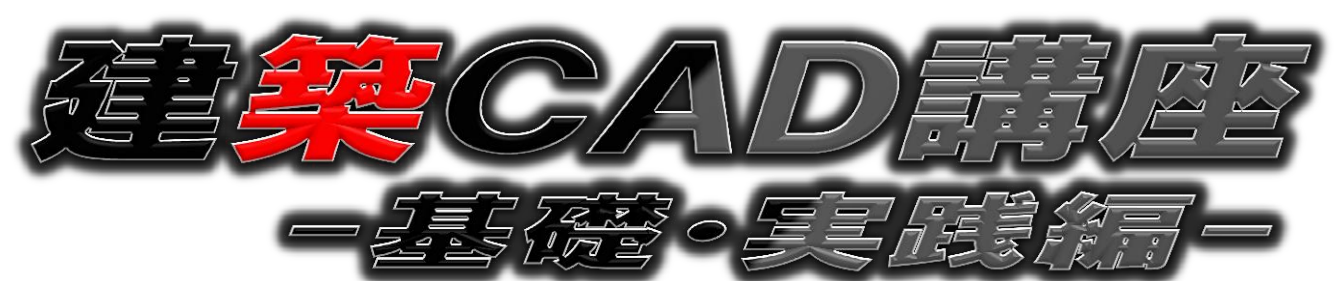

設計・製図の無料ソフトとして広く建築士業界で利用されている「JW -CAD」による平面図作成までの作図、効率よく図面を描く方法や便利 な機能など実践的な操作方法を学びます。(講座内容の詳細は裏面に記載)

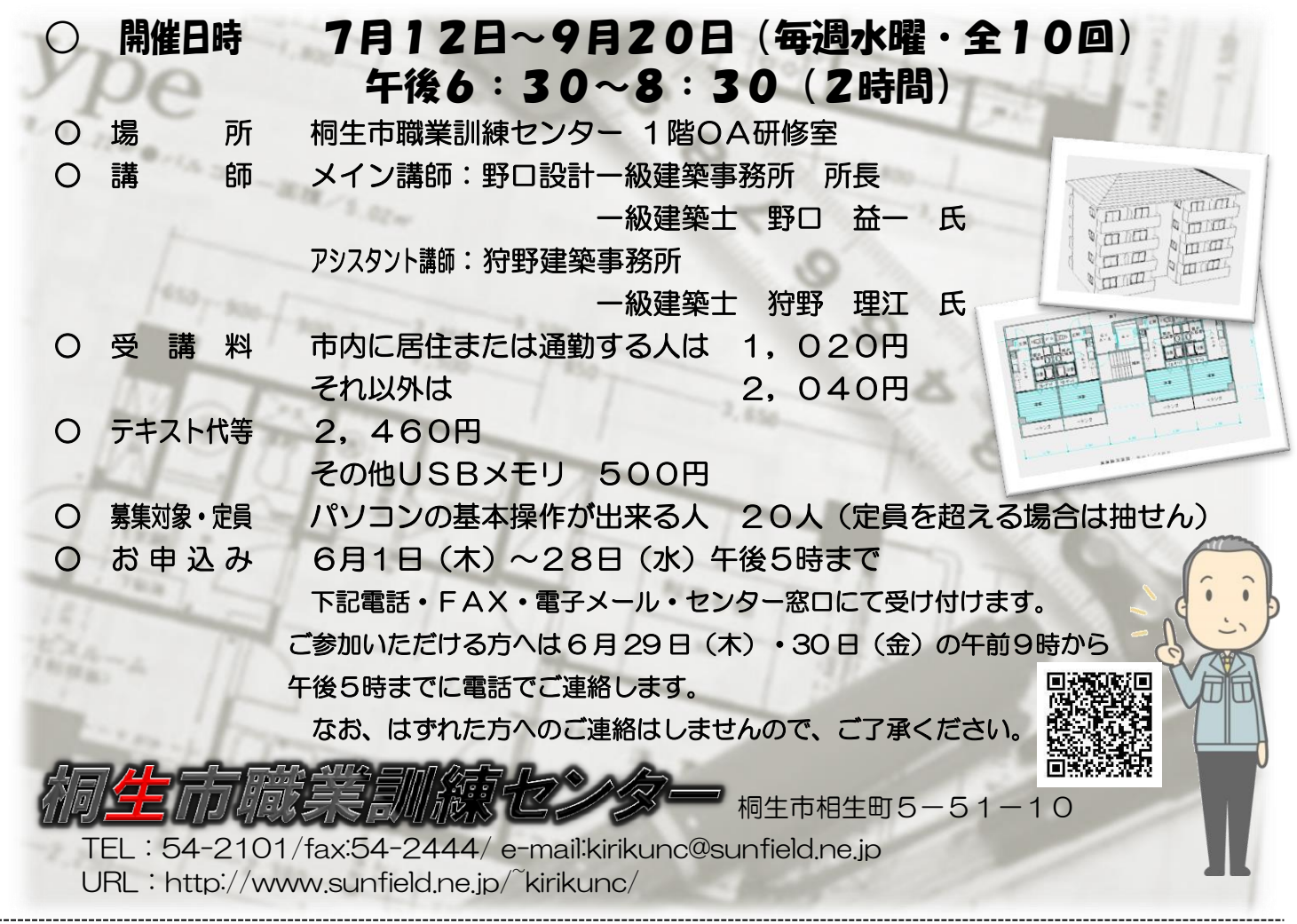

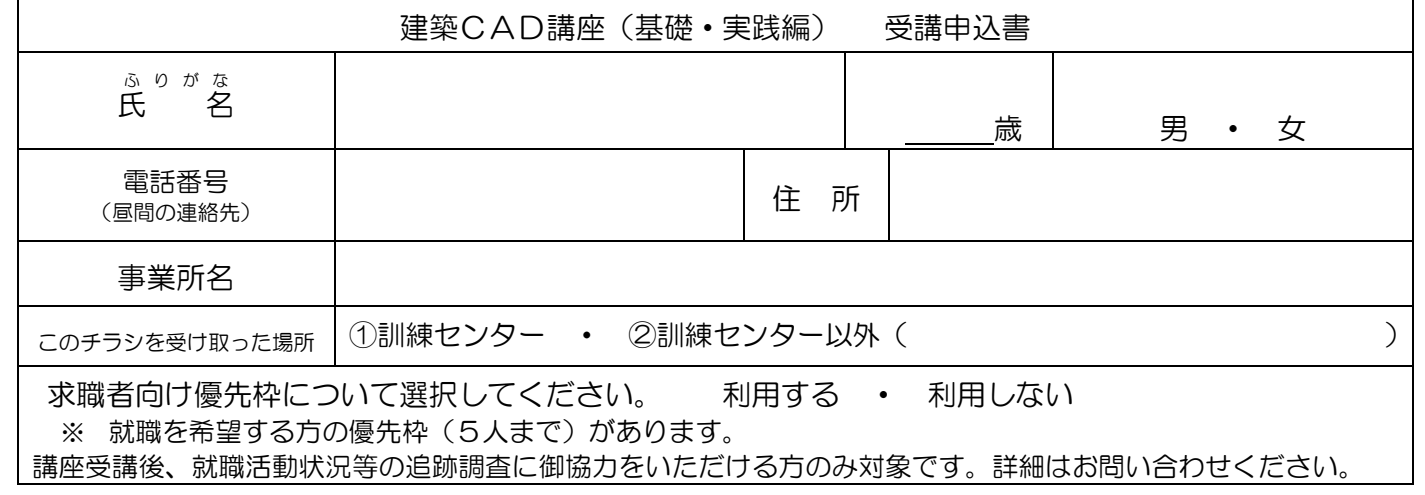

お申込みいただいた個人情報は、本センターの事業運営以外の目的には使用いたしません。

桐生市職業訓練センター パソコンスキルアップコース

## 建築CAD講座(基礎・実践編) スケジュール

7 月 12 日~9 月20 日 毎週水曜 午後6時 30 分~8時 30 分 全10回

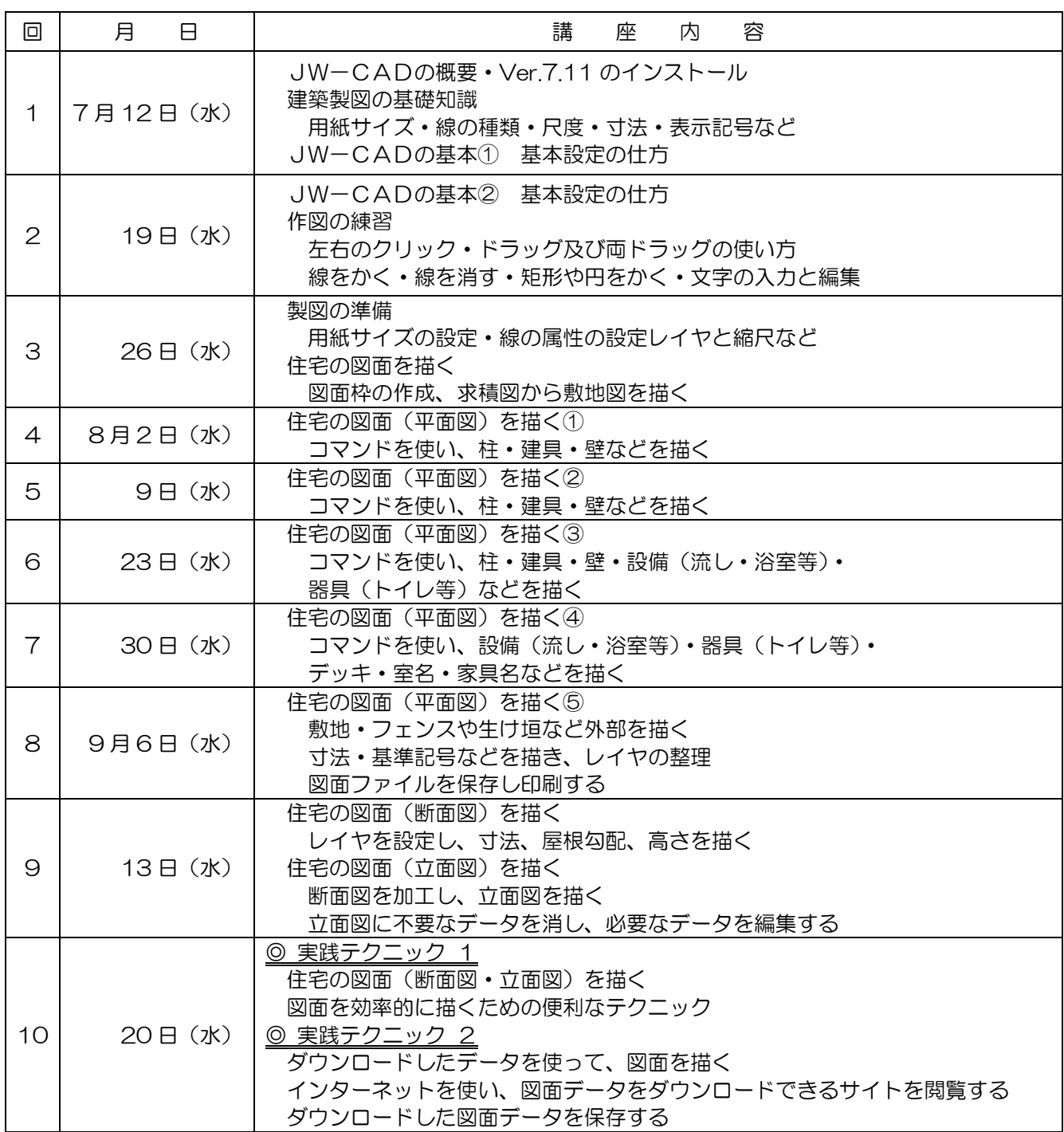

※ 講座のスケジュールは目安であり、進行状況により変わります。ご了承の上ご参加下さい。